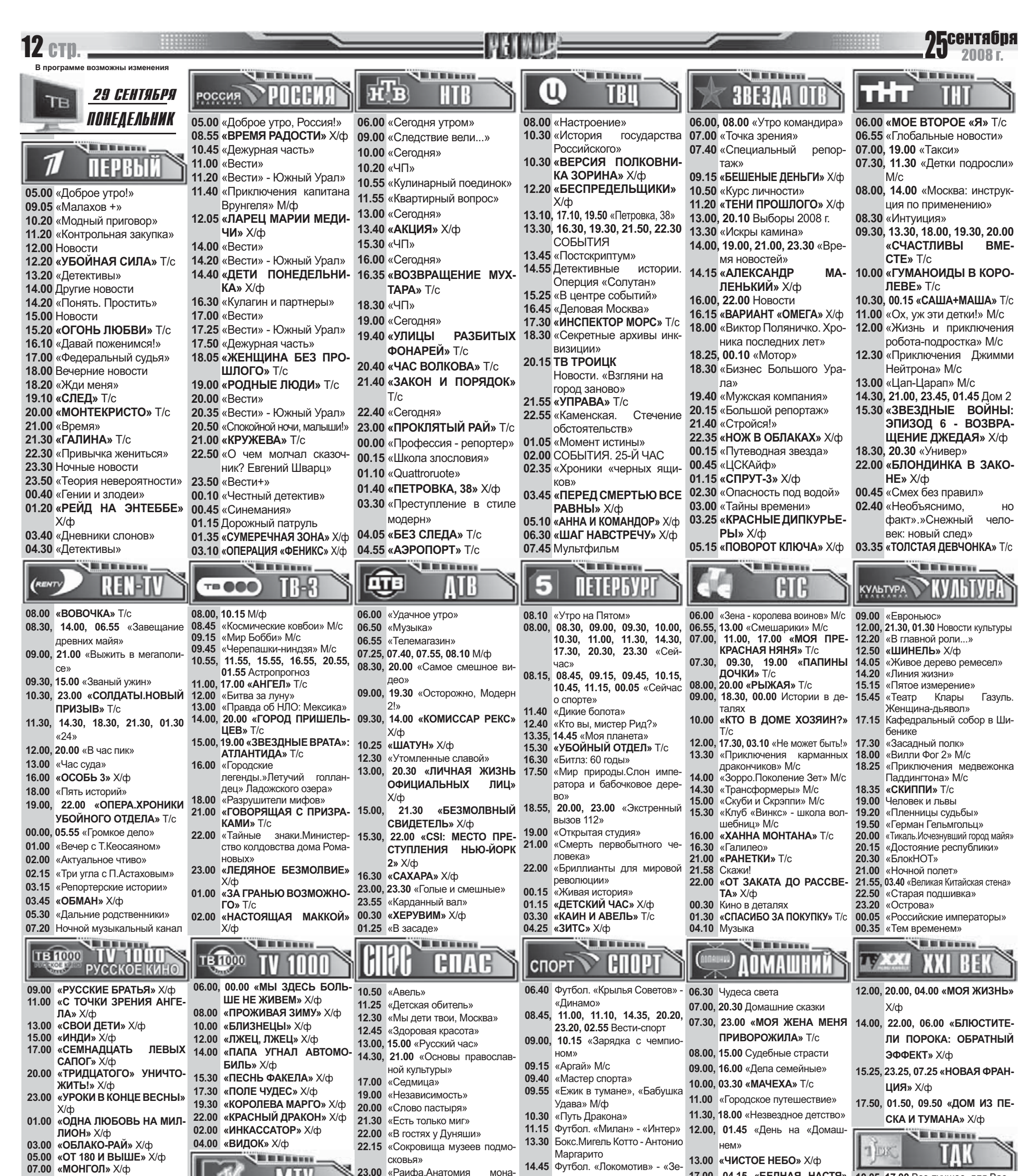

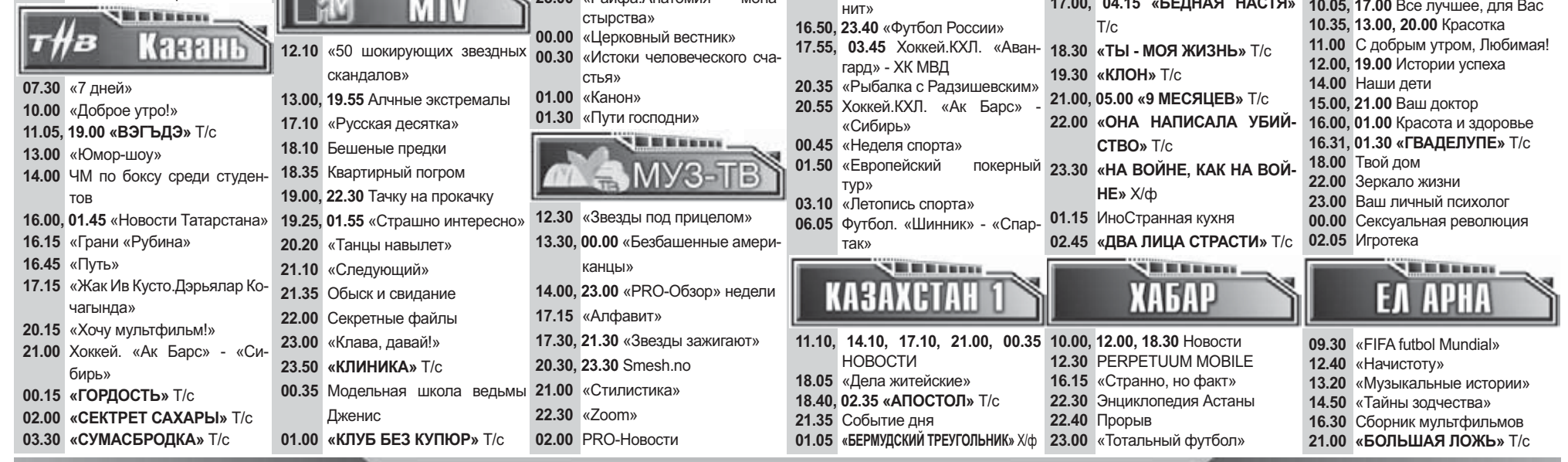

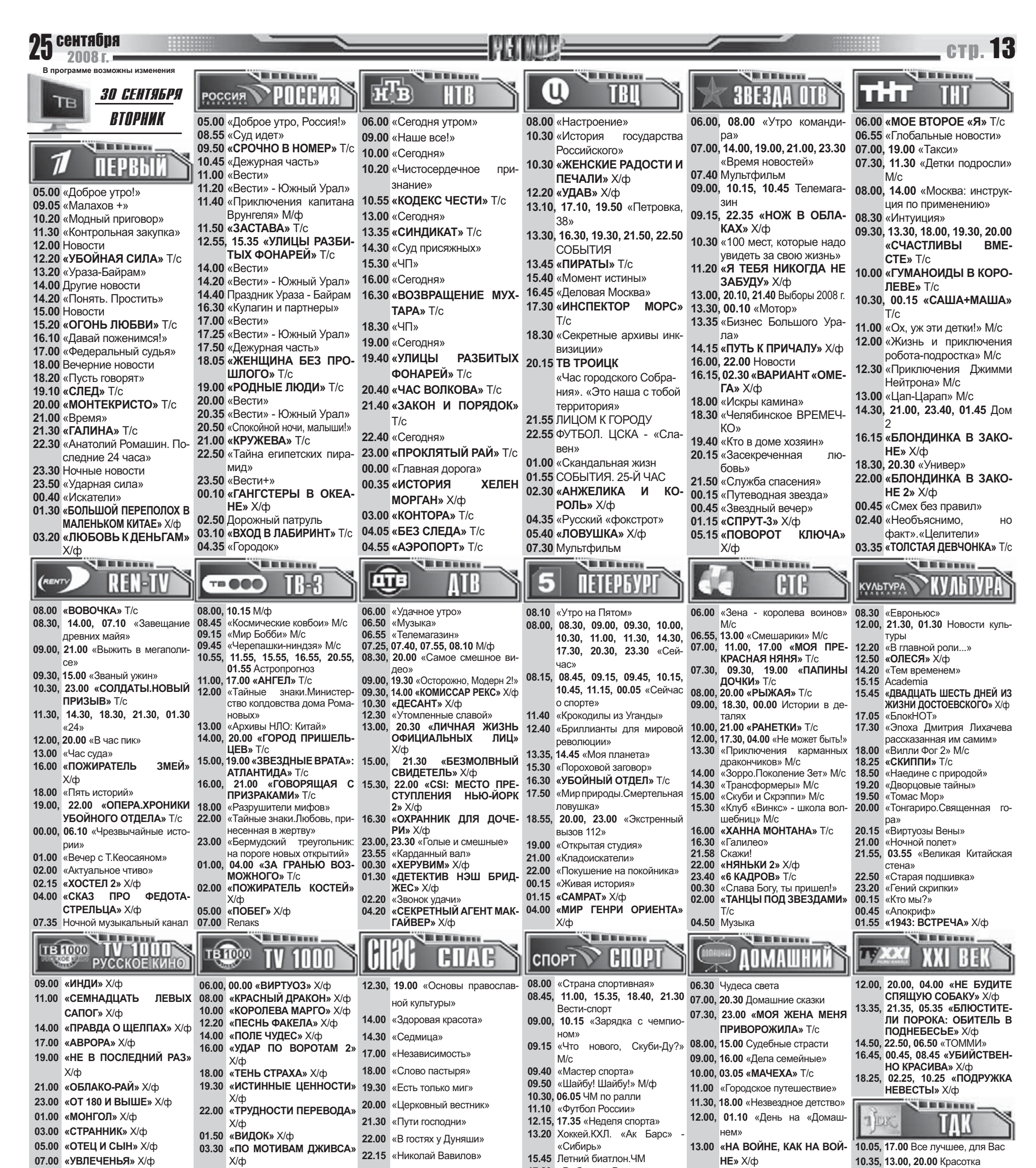

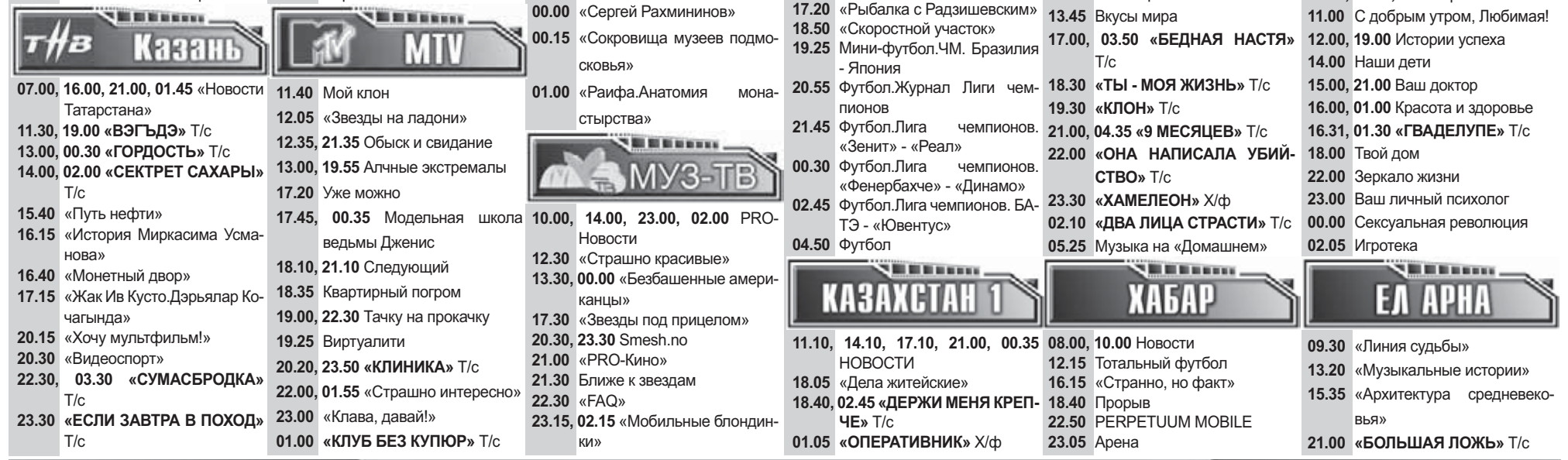

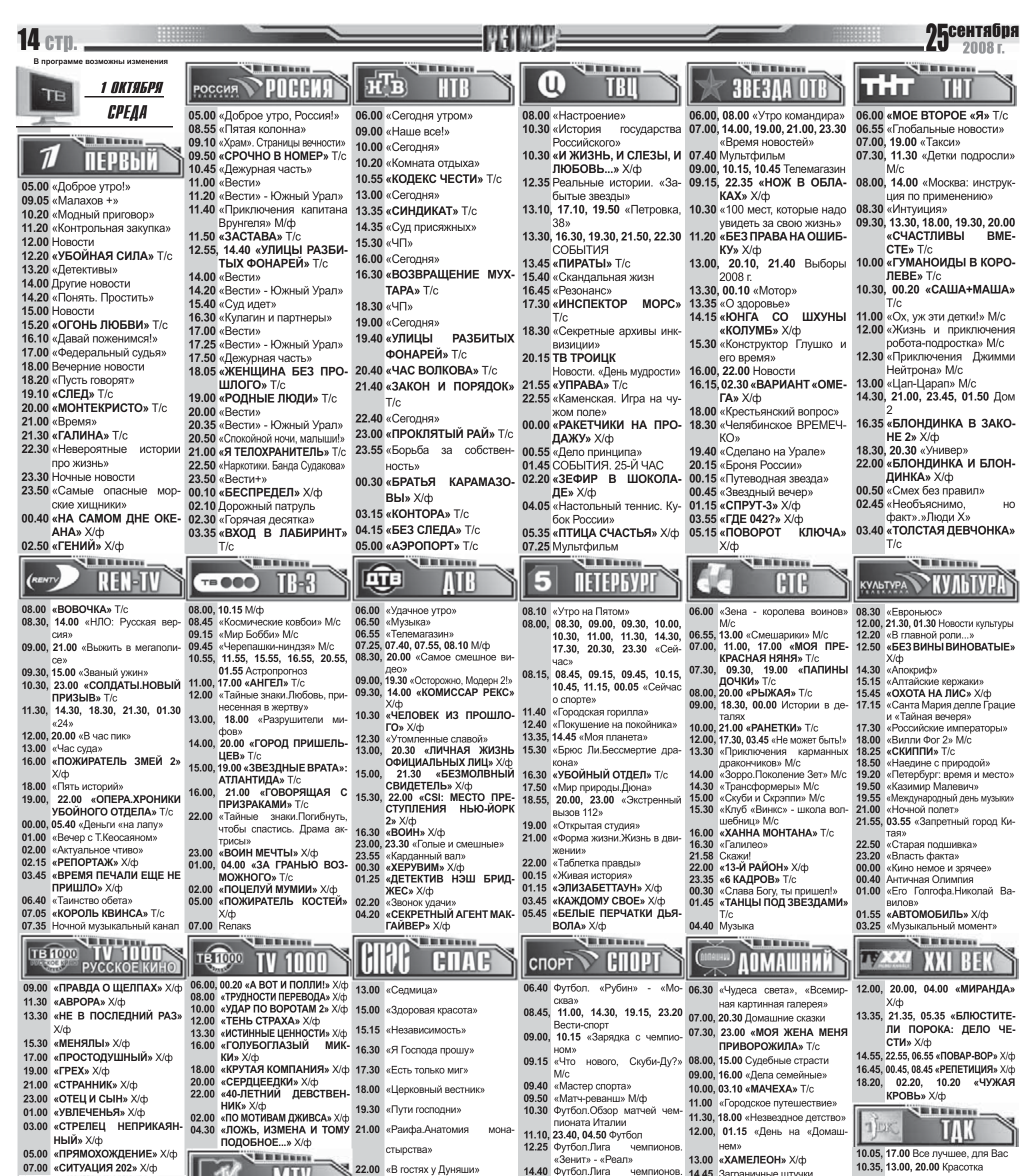

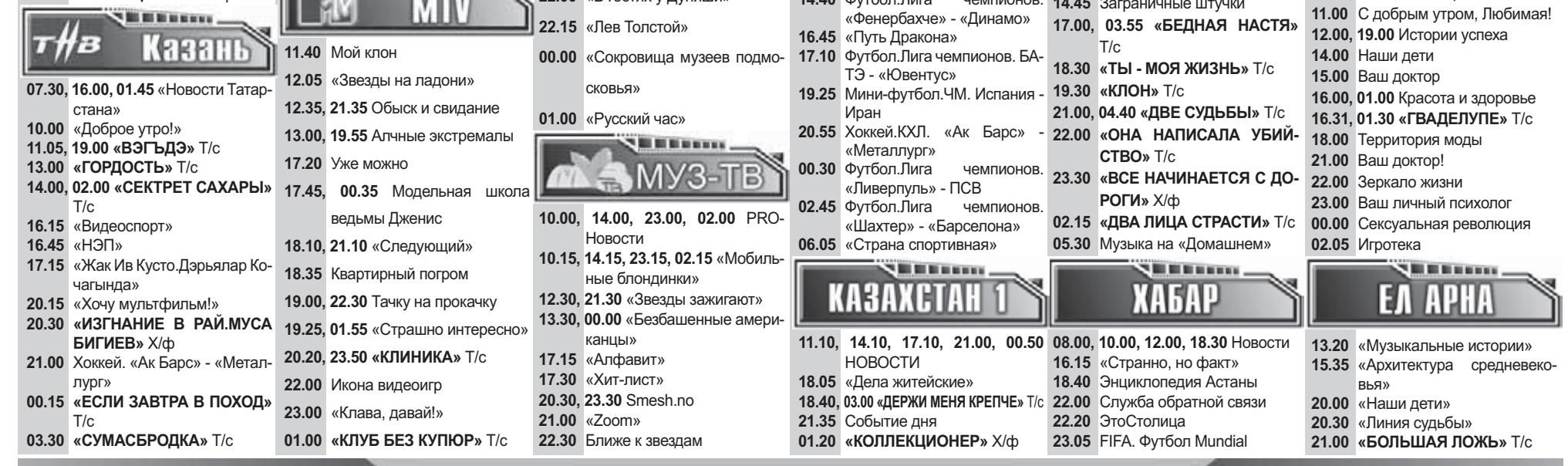

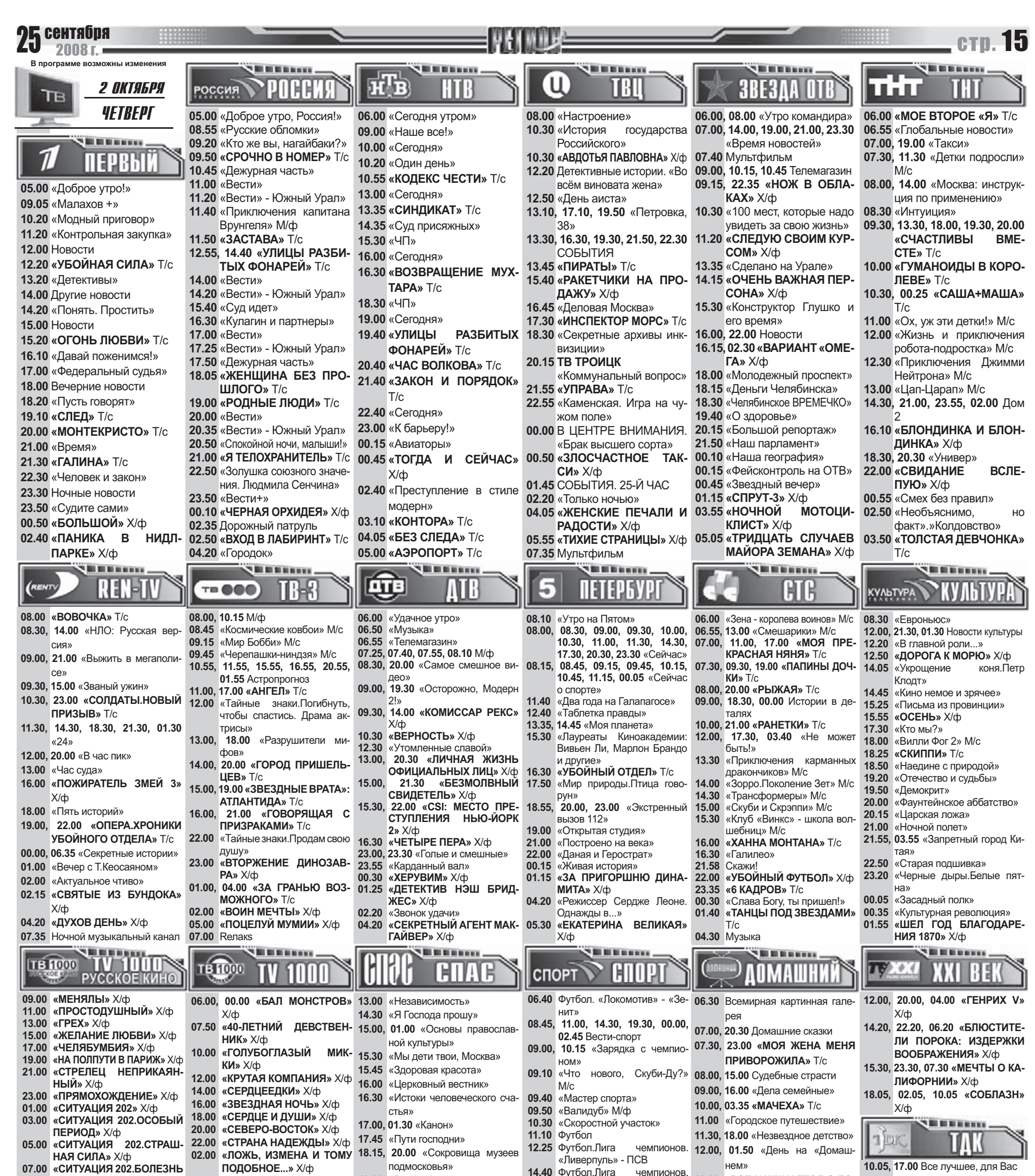

10.35, 13.00, 20.00 Красотка

13.00 «ВСЕ НАЧИНАЕТСЯ С ДО-

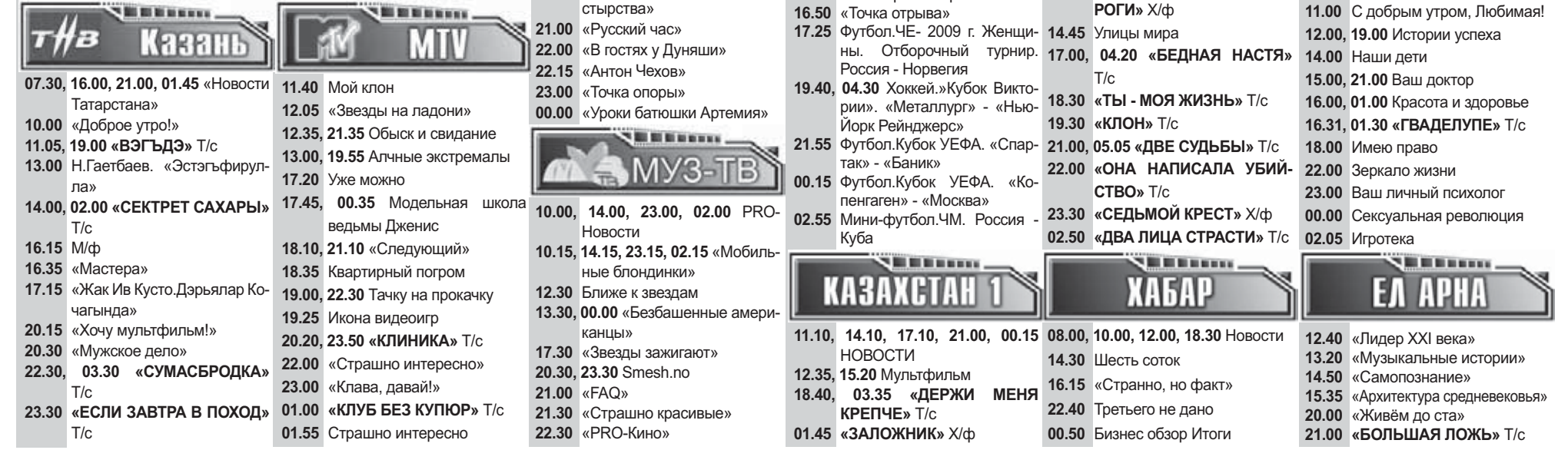

мона-

«Illaxten» - «F

**CAROLAY** 

19.00 «Раифа.Анатомия

04.00 «ИГРОК» Х/ф

**ЛВИЖЕНИЯ»** Х/ф

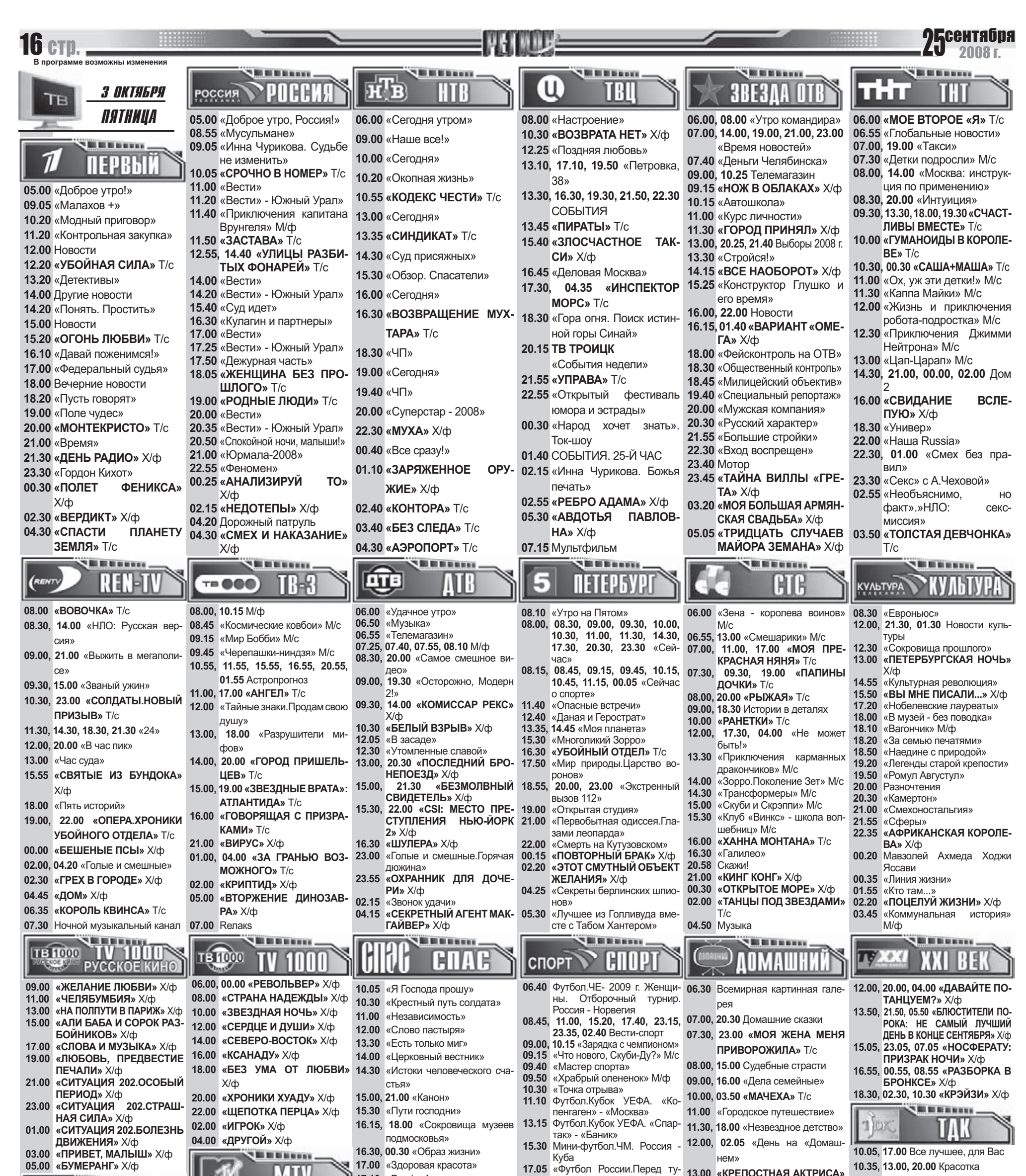

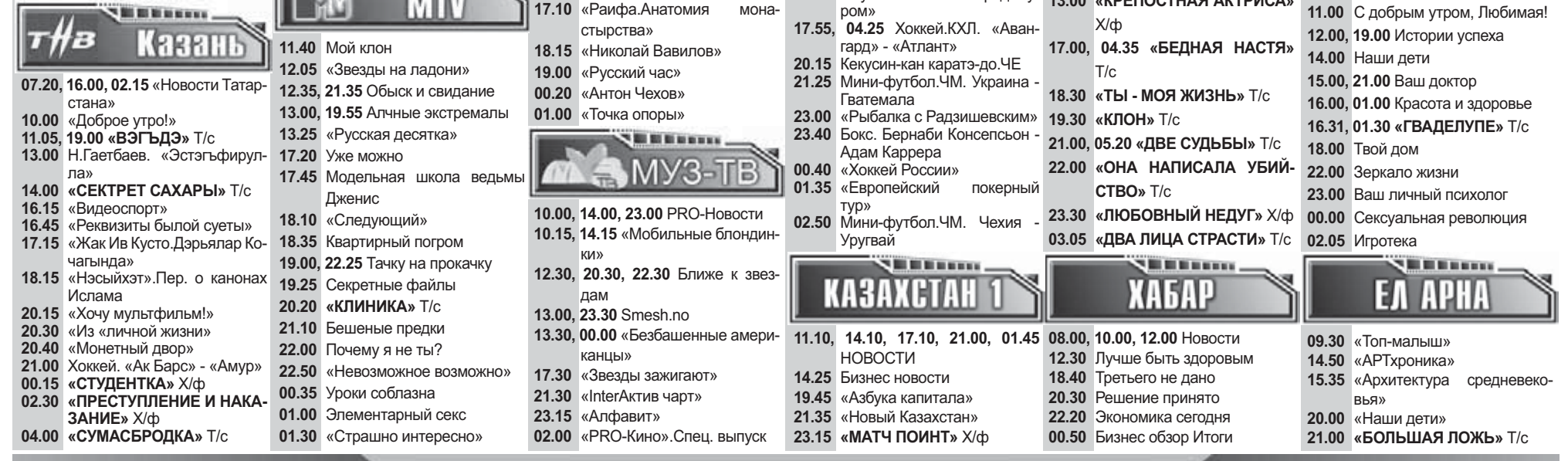

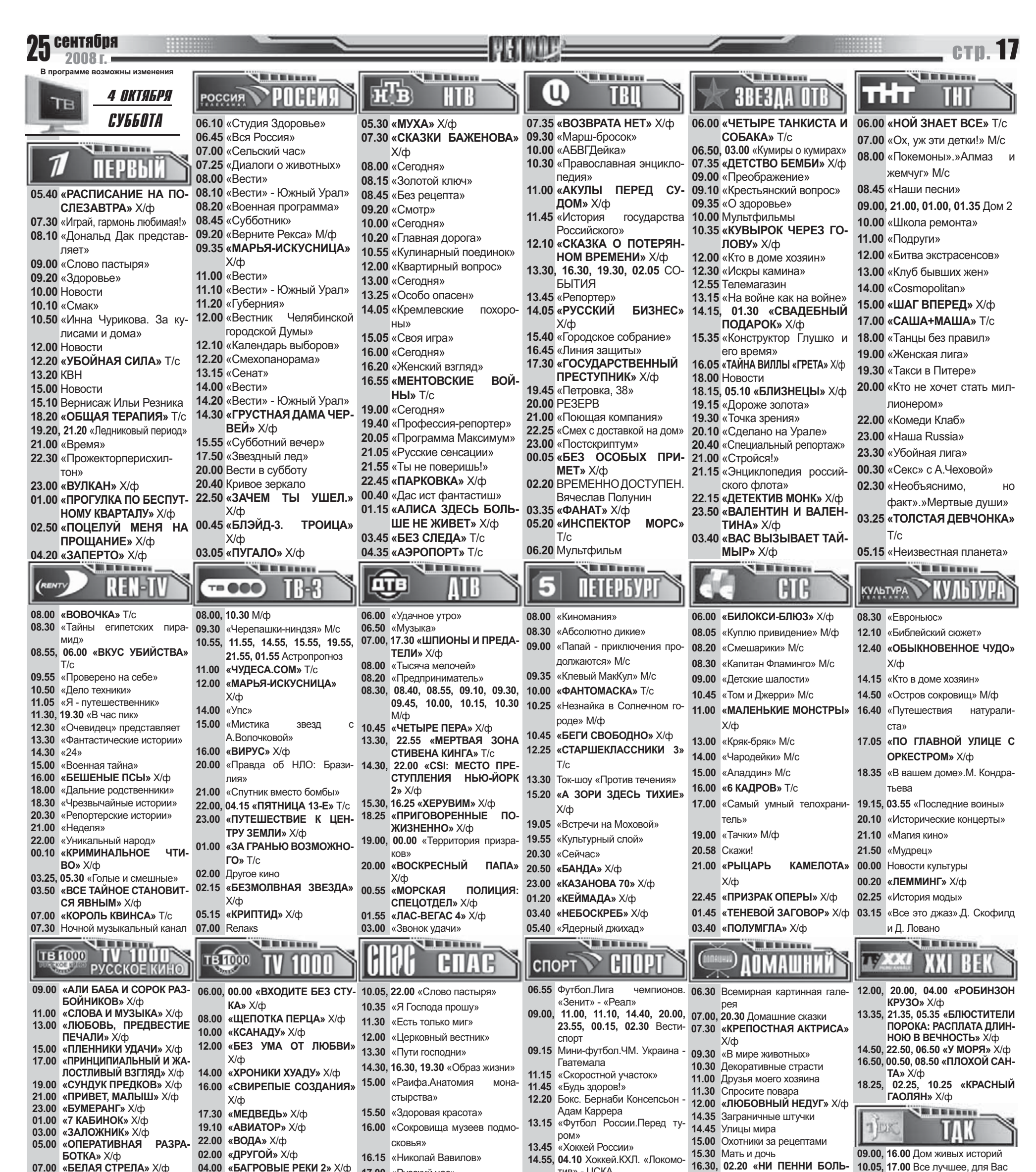

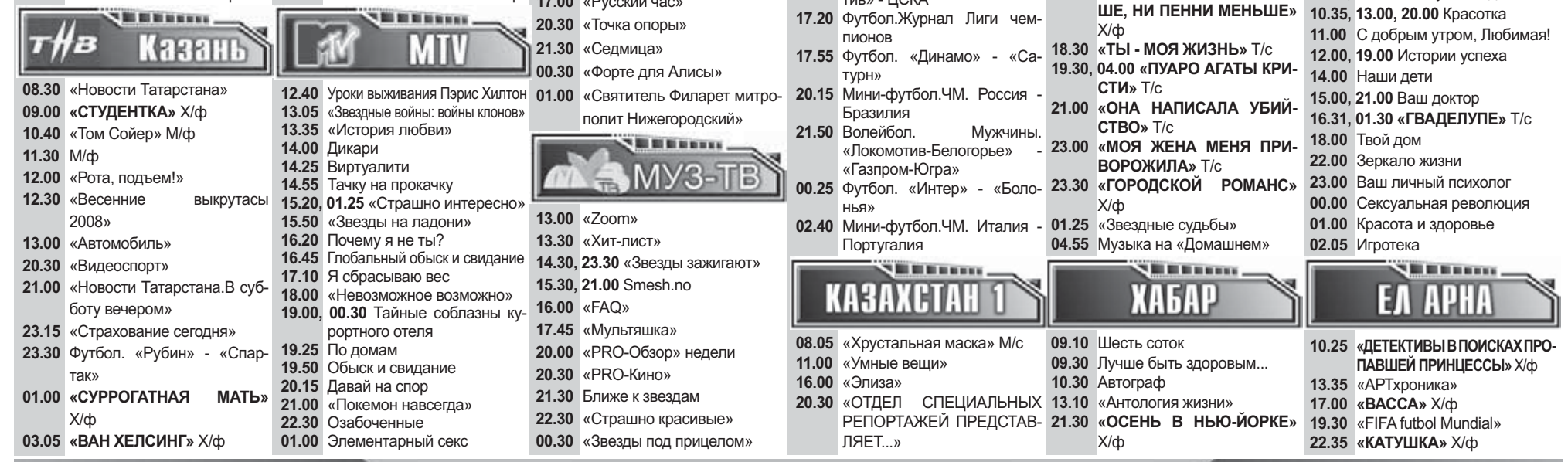

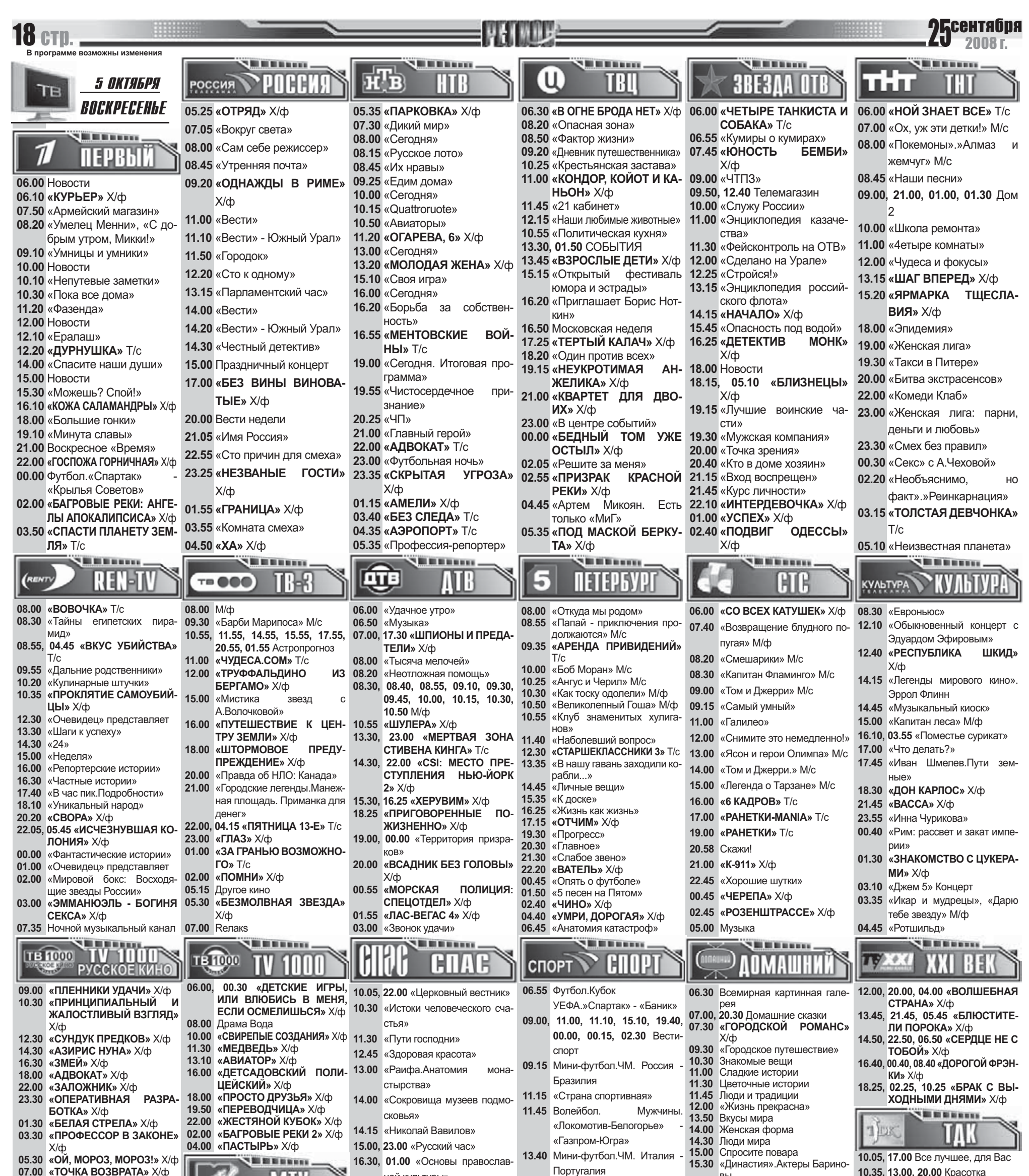

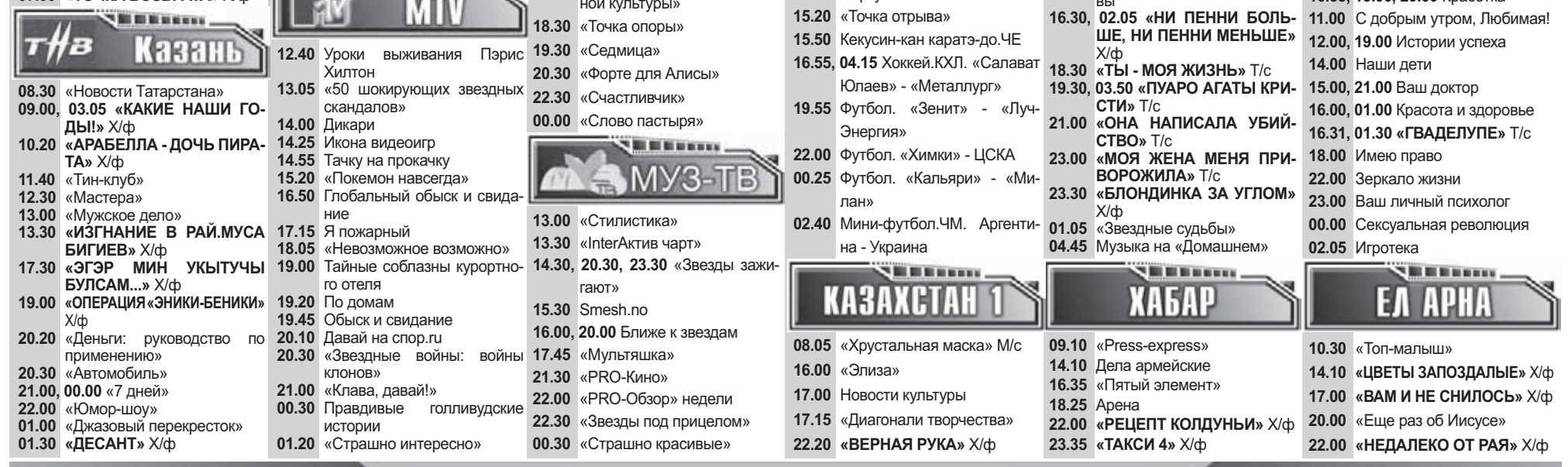